## **SPFORMATION®** FORMATION CONTINUE & CONSEIL

## Access VBA

## **Réf : FT-BUR-ACCESSVBA-SP Durée formation : 3 jours - 21 heures**

**Objectifs :** Utilliser la programmation Microsoft Visual Basic pour développer des applications et optimiser leur fonctionnement.

**Public :** Tout utilisateur étant amené à automatiser des tâches avec Access.

**Pré-requis :** Maîtriser l'environnement Windows, avoir des notions avancées sur Access ou une pratique équivalente.

**Méthode pédagogique :** Formation présentielle individuelle ou en groupe avec un formateur. L'échange est favorisé et encouragé par des temps de synthèse et de question réponse. Alternance théorie et pratique. Les apports méthodologiques sont illustrés d'exemples puis concrétisés à partir d'une recherche collective sur l'application possible en situation.

**Déroulement de la formation :** Mise à disposition d'une salle de formation équipée d'ordinateurs, licences à jour, de vidéo-projecteur, de tableau blanc. Accueil du/des stagiaire(s) 15 minutes avant le démarrage de la formation autour d'un café.

**Suivi : Avant la formation,** le participant est invité à compléter un **questionnaire d'évaluation avant formation**. Il pourra être audité par le formateur et/ou le conseiller commercial. **En début de formation,** le participant est invité à exprimer ses attentes afin de valider l'adéquation entre les objectifs individuels et de formation. Ces attentes seront reprises lors de la séquence d'évaluation de la formation pour relever, en tour de table, le niveau d'attente exprimé par le participant ainsi que sa satisfaction vis-à-vis du contenu et du déroulement de la formation. Une **fiche d'évaluation «à chaud»** sera remplie par le stagiaire. Un **compte-rendu de formation** sera rédigé par le formateur à l'issue de la formation. Une **fiche de suivi «post-formation»** sera remplie par le stagiaire 3 mois après la formation afin de vérifier l'utilité de celle-ci.

**Moyen de suivi de la formation :** Émargement.

**Évaluation des acquis :** Réalisation d'un exercice pratique reprenant les notions abordées lors de la formation et/ou d'un quizz.

**Validation :** Une attestation de fin de formation sera remise à l'issue de la formation.

**Certification** : Questionnaire en ligne intégrant QCM et exercices pratiques en condition d'examen en fin de formation (en option, + 1h00). **Éligible CPF** : Oui.

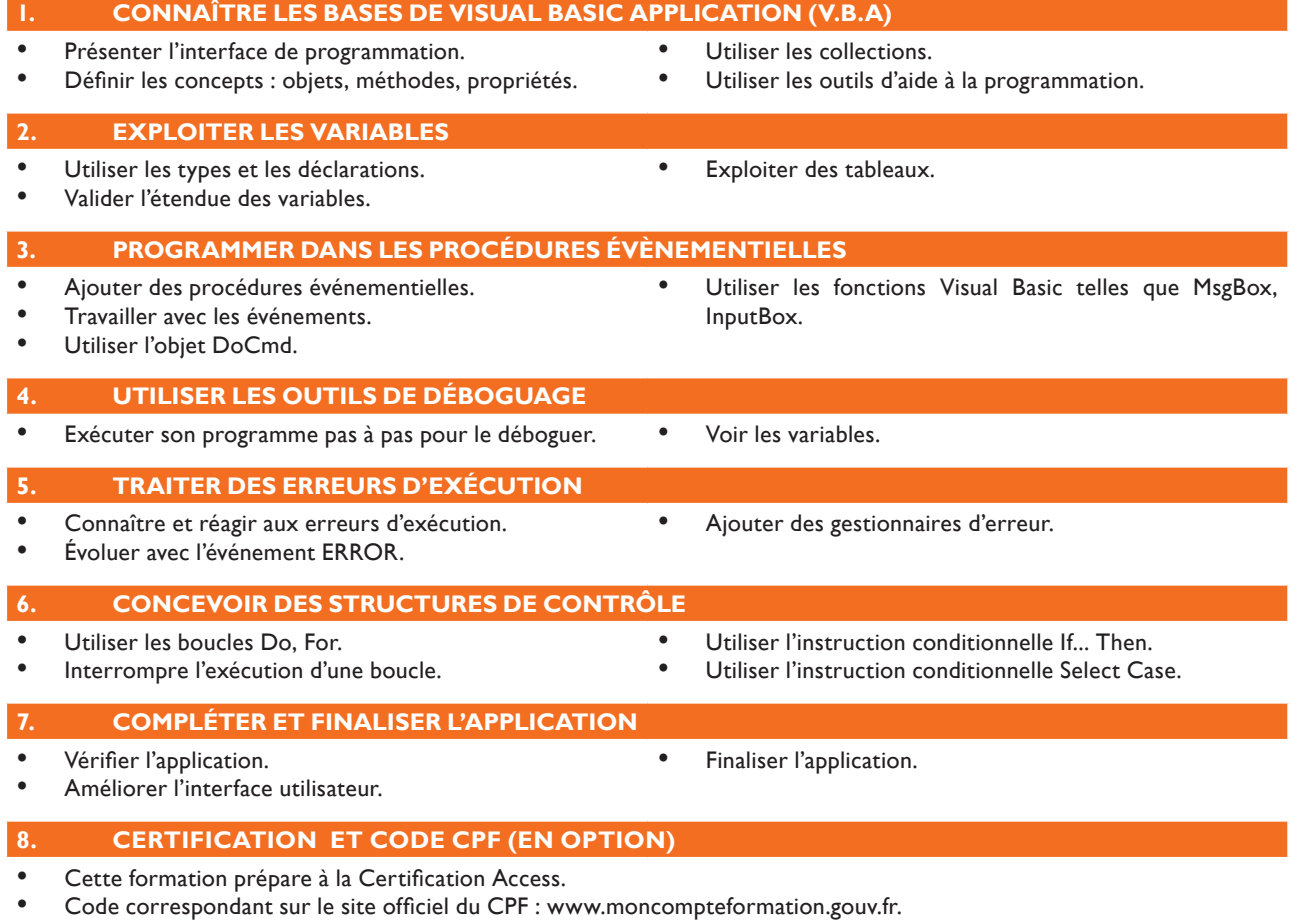